## According to mla style on each page of the research paper precede the page number

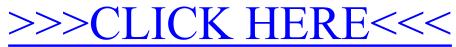

According to mla style on each page of the research paper precede the page number

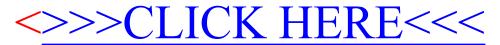